# LATEX Class huawei<sup>∗</sup>

Yegor Bugayenko yegor256@gmail.com

2023-08-03, 0.17.0

# 1 Introduction

The provided class huawei helps you design your work documents and presentations keeping the code short and the style elegant enough both for management and technical papers. To use the class you simply mention its name in the preamble:

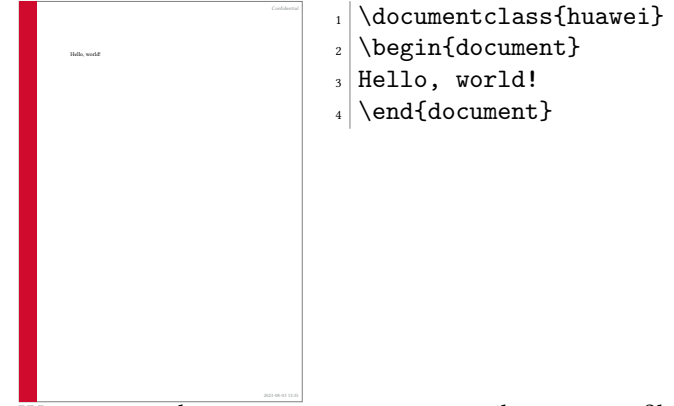

We recommend you to use latexmk to compile your .tex files to .pdf. The simplest setup will require a few files staying next to your . tex file, in the same directory ("story" is the name of your project here):

```
story\
  .latexmkrc
  .gitignore
  story.tex
```
The content of your . latexmkrc file would be this:

 $\beta$ pdflatex = 'pdflatex %0 --shell-escape %S';

Make sure the .gitignore file lists all the files generated by pdflatex during the compilation. You don't need to commit them to your repository, since they are temporary and will be generated again when you compile your document. In order to compile the document, just say latexmk on the command line.

<sup>∗</sup>The sources are in GitHub at [yegor256/huawei.cls](https://github.com/yegor256/huawei.cls)

## 2 Class Options

There are a few class options, provided in square brackets after the \documentclass, which can help you fine-tune the layout of your document:

landscape The option landscape makes the document in landscape format, also changing the size of the paper to 16x9 inches (the default page size is [A4\)](https://en.wikipedia.org/wiki/Paper_size), making it perfect for presentations. dark The option dark turns on a dark layout, where the page color is black and the text is white. slides The option slides makes all headers a bit larger, assuming that the document is in the landscape mode and being presented as a slide deck. nocover The option nocover, if it's present, avoids printing the cover images on the first page by the \PrintTitlePage command. anonymous The anonymous removes the name of the author everywhere, including the bottom of the page, where the author's name stays next to the name of the company. nobrand The option nobrand avoids mentioning the brand of Huawei anywhere in the document and removes the logo too. nosecurity The option nosecurity avoids mentioning the level of security at the right top corner of the document and also avoids showing the ID of the author where it usually is visible. nodate The option nodate doesn't show the date and time at the bottom of each page, where they usually are rendered in ISO 8601 format. nopaging The option nopaging avoids page numbers at the bottom of each page. authordraft The option authordraft prints a big "It's a draft" message across each page. breaks The option breaks forces all \section to start from a new page.

### 3 Preamble

In the preamble you can specify meta information about the document, such as its title or author's name, here is how:

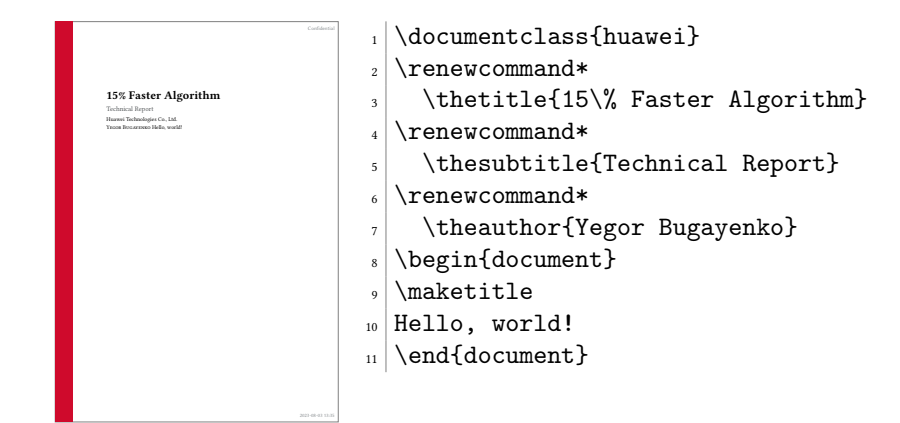

It's recommended to use  $\chi$  renew command\* instead of  $\chi$  renew command in order to let ET<sub>F</sub>X catch you if by mistake a new line gets into the content.

The following meta commands are defined:

\thetitle \thetitle is the main title of the document to be used in the text and in the properties of the PDF document.

 $\theta$  \thesubtitle is the subtitle to be printed under the title.

\theauthor \theauthor is the author of the document in "first-name last-name" format.

\theid \theid is the internal ID of the author, if it's applicable.

\thesecurity It is the level of security of the document, which is usually printed at the top right corner of it; usual values are "Internal," "Confidential," or "Secret."

Default values of all these commands are empty. If you don't renew them in your document, nothing will be printed.

# 4 Custom Commands

Inside the document body you can use these commands:

\PrintFirstPage It is recommended to use \PrintFirstPage for rendering the first page in landscape document, for example a project charter. The only argument of the commmand is the name of an image to render at the right bottom corner. You can omit the name and just call the command with an empty argument. In this case the default image will be rendered, a pretty good looking one:

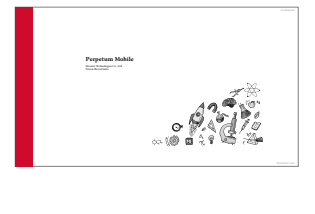

 $_1$  \documentclass [landscape] {huawei}  $_2$  \renewcommand\* \thetitle{Perpetum Mobile}  $4 \rvert$  \renewcommand\* \theauthor{Yegor Bugayenko} \begin{document} <sup>7</sup> \PrintFirstPage{} \end{document}

\PrintLastPage \PrintLastPage prints the last page of a project charter or a similar landscape document:

2023-08-03 13:35

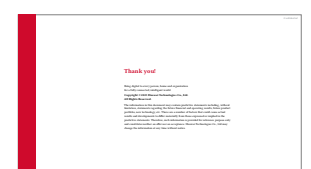

 $_1$  \documentclass [landscape] {huawei}  $_2$  \begin{document}  $\vert$  \PrintLastPage{} \end{document}

\PrintThankYouPage \PrintThankYouPage prints the last page with a "Thank You" message in the center.

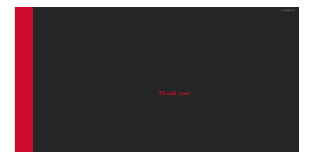

Thank You Tank Scape, dark] {huawei}<br>2 \begin{document}<br>3 \PrintThankYouPage{} \begin{document} \PrintThankYouPage{} \end{document}

2023-03-03 13:35 \PrintDisclaimer \PrintDisclaimer prints a paragraph at the bottom of the page with a standard disclaimer:

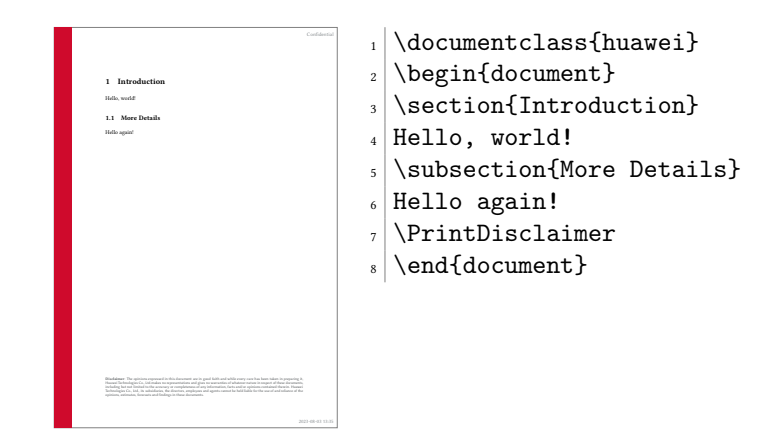

# 5 Best Practices

You are free to design your documents any way you want. However, it would be convenient for yourself and for your readers, if you follow the convention we have for business and technical documents.

The rule of thumb is simple: try not to format your documents. Instead, let the class designed by us do this work for you. Just type the content without changing the layout, adding colors, changing fonts, etc. The less you modify the look-and-feel, the better your documents will be perceived by your readers.

#### 5.1 Two Columns

In the landscape format it's recommended to use two columns, for better readability of the text. Here is how:

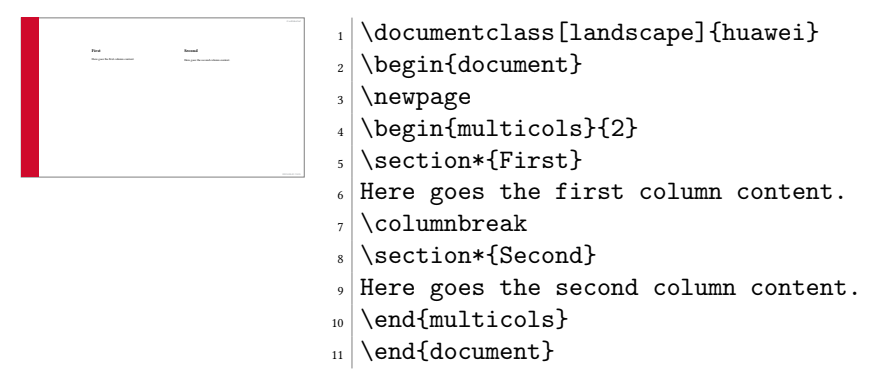

#### 5.2 Crumbs

When you need to put many small information pieces into one page, we recommend you to use "crumbs":

<span id="page-4-0"></span>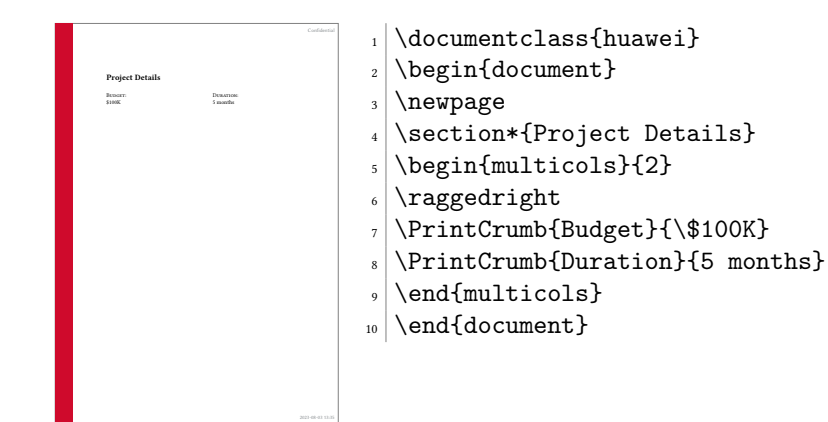

## 6 Implementation

First, we load the parent class:

```
1 \LoadClass[12pt]{article}
  Then, we parse package options:
2 \makeatletter
3 \DeclareOption{breaks}{
4 \let\huawei@oldsection\section
5 \renewcommand\section{\clearpage\huawei@oldsection}
6 }
7 \newif\ifhuawei@dark
8 \DeclareOption{dark}{\huawei@darktrue}
9 \newif\ifhuawei@slides
10 \DeclareOption{slides}{\huawei@slidestrue}
11 \newif\ifhuawei@nosecurity
12 \DeclareOption{nosecurity}{\huawei@nosecuritytrue}
13 \newif\ifhuawei@authordraft
14 \DeclareOption{authordraft}{\huawei@authordrafttrue}
15 \newif\ifhuawei@nobrand
16 \DeclareOption{nobrand}{\huawei@nobrandtrue}
17 \newif\ifhuawei@nodate
18 \DeclareOption{nodate}{\huawei@nodatetrue}
19 \newif\ifhuawei@nocover
20 \DeclareOption{nocover}{\huawei@nocovertrue}
21 \newif\ifhuawei@nopaging
22 \DeclareOption{nopaging}{\huawei@nopagingtrue}
23 \newif\ifhuawei@landscape
24 \DeclareOption{landscape}{\huawei@landscapetrue}
25 \newif\ifhuawei@anonymous
26 \DeclareOption{anonymous}{\huawei@anonymoustrue}
27 \ProcessOptions\relax
28 \makeatother
  Then, we set the size of the page:
29 \RequirePackage{geometry}
30 \makeatletter\ifhuawei@landscape
31 \geometry{paperwidth=16in, paperheight=9in,
```
<span id="page-4-30"></span><span id="page-4-29"></span><span id="page-4-28"></span><span id="page-4-23"></span><span id="page-4-22"></span><span id="page-4-21"></span><span id="page-4-19"></span><span id="page-4-18"></span><span id="page-4-15"></span><span id="page-4-13"></span><span id="page-4-12"></span><span id="page-4-11"></span><span id="page-4-10"></span><span id="page-4-9"></span><span id="page-4-8"></span>left=4in, right=2in, top=1.5in, bottom=1.5in}

```
33 \else
34 \geometry{a4paper, left=1.5in, right=1in,
35 top=1.2in, bottom=1.2in}
36 \fi\makeatother
  Then, we set the size of the font:
37 \makeatletter\ifhuawei@slides
38 \usepackage[fontsize=24pt]{fontsize}
39 \fi\makeatother
  Then, we configure the encodings:
40 \RequirePackage[T1]{fontenc}
41 \RequirePackage[utf8]{inputenc}
  Then, we include a few important packages:
42 \RequirePackage{tabularx}
43 \RequirePackage{anyfontsize}
44 \RequirePackage{multicol}
45 \RequirePackage{ragged2e}
46 \RequirePackage{multicol}
47 \RequirePackage{paralist}
48 \RequirePackage{makecell}
49 \RequirePackage{graphicx}
50 \RequirePackage{array}
51 \RequirePackage[abspath]{currfile}
52 \RequirePackage{wrapfig}
53 \RequirePackage{lastpage}
54 \RequirePackage{tikz}
55 \RequirePackage{tabularx}
56 \RequirePackage{titling}
57 \RequirePackage{svg}
  Then, we configure libertine font:
58 \PassOptionsToPackage{tt=false,type1=true}{libertine}
59 \RequirePackage{libertine}
  Then, we configure microtype:
60 \RequirePackage{microtype}
61 \AddToHook{env/verbatim/begin}{\microtypesetup{protrusion=false}}
  Then, we configure footmisc:
62 \PassOptionsToPackage{para}{footmisc}
63 \RequirePackage{footmisc}
64 \setlength{\footnotemargin}{2pt}
65 \setlength{\footnotesep}{2pt}
  Then, we configure enumitem:
66 \RequirePackage{enumitem}
67 \setlist{nosep}
  Then, we configure textpos:
68 \RequirePackage[absolute]{textpos}
69 \TPGrid{16}{16}
  Then, we configure datetime:
70 \PassOptionsToPackage{mmddyyyy,iso}{datetime}
71 \RequirePackage{datetime}
72 \newtimeformat{daytime}{\twodigit{\THEHOUR}:\twodigit{\THEMINUTE}}
```
<span id="page-6-0"></span>Then, to enable \pageref\* command, we configure hyperref:

```
73 \PassOptionsToPackage{hidelinks}{hyperref}
```
<span id="page-6-25"></span>\RequirePackage{hyperref}

Then, we configure biblatex:

<span id="page-6-26"></span>\RequirePackage[maxnames=1,minnames=1,natbib=true,

citestyle=numeric,bibstyle=numeric,

```
77 url=false,isbn=false,isbn=false]{biblatex}
```
Then, we make figure captions smaller and in sf font:

```
78 \PassOptionsToPackage{font={small,sf}}{caption}
```
<span id="page-6-27"></span>\RequirePackage{caption}

Then, we make all figures and tables bordered by default, with the help of the float package:

```
80 \RequirePackage{float}
```
<span id="page-6-11"></span>\floatstyle{boxed}

<span id="page-6-31"></span>\restylefloat{table}

```
83 \restylefloat{figure}
```
Then, we make sure all figures and tables are centered by default, as recommended [here:](https://tex.stackexchange.com/questions/2651/)

```
84 \makeatletter
```

```
85 \g@addto@macro\@floatboxreset\centering
```
<span id="page-6-20"></span>\makeatother

Then, we set spacing between lines:

<span id="page-6-29"></span>\RequirePackage{setspace}

```
88 \setstretch{1.08}
```
Then, we define branded colors:

```
89 \PassOptionsToPackage{table}{xcolor}
```

```
90 \RequirePackage{xcolor}
```

```
91 \definecolor{red}{HTML}{CF0A2C}
```

```
92 \definecolor{black}{HTML}{232527}
```

```
93 \definecolor{gray}{HTML}{878C8F}
```

```
94 \definecolor{yellow}{HTML}{F2DC5D}
95 \definecolor{blue}{HTML}{2274A5}
```

```
96 \definecolor{green}{HTML}{499167}
```

```
97 \definecolor{orange}{HTML}{F06543}
```
<span id="page-6-15"></span>\huawei@header Then, we define \huawei@header:

```
98 \makeatletter\newcommand\huawei@header[1]{{%
```

```
99 \ifhuawei@slides%
```

```
100 \setstretch{0.8}%
```
<span id="page-6-12"></span>101 \fontsize{19pt}{24pt}\selectfont%

```
102 \else%
```

```
103 \setstretch{0.8}%
```

```
104 \fontsize{11pt}{13pt}\selectfont%
```

```
105 \overline{ifi}
```

```
106 \sffamily\color{gray}#1\par%
```

```
107 }}\makeatother
```
<span id="page-6-14"></span>\huawei@bar Then, we define \huawei@bar:

```
108 \makeatletter\newcommand\huawei@bar{%
109 \begin{textblock}{1}[0,0](0,0)%
```

```
110 \tikz \node[fill=red,minimum width=\TPHorizModule,
             111 minimum height=16\TPVertModule] {};%
             112 \end{textblock}%
             113 }\makeatother
\huawei@logo Then, we define \huawei@logo:
             114 \makeatletter\newcommand\huawei@logo[1]{
             115 \def\BLACK{\ifhuawei@dark white\else black\fi}
             116 \def\BLANK{\ifhuawei@dark black\else white\fi}
             117 \begin{tikzpicture}[y=0.80pt, x=0.80pt, yscale=-#1,
             118 xscale=#1, inner sep=0pt, outer sep=0pt]
             119 \begin{scope}[even odd rule,line width=0.800pt]
             120 \begin{scope}[shift={(0,-0.00024)}]
             121 \path[fill=\BLACK] (10.9375,30.2240) -- (10.9375,33.6097)
             122 .. controls (10.9375,34.5713) and (10.4603,35.0845) ..
             123 (9.5932,35.0845) .. controls (8.7212,35.0845) and
             124 (8.2411,34.5565)
             125 .. (8.2411,33.5686) -- (8.2411,30.2278) -- (7.0415,30.2278)
             126 -- (7.0415,33.6097) .. controls (7.0415,35.2737) and
             127 (7.9658,36.2272) .. (9.5774,36.2272) .. controls
             128 (11.2041,36.2272) and (12.1371,35.2554) .. (12.1371,33.5609) --
             129 (12.1371,30.2240)
             130 -- (10.9375,30.2240) -- cycle;
             131 \path[fill=\BLACK] (15.3511,30.2240) -- (12.7456,36.1351) --
             132 (13.9702,36.1351) -- (14.4731,34.9903) -- (14.5091,34.9045) --
             133 (17.2158,34.9045) -- (17.7467,36.1351) -- (19.0045,36.1351) --
             134 (16.4233,30.2590) -- (16.4001,30.2240) -- cycle;
             135 \path[fill=\BLACK] (22.4840,30.2240) -- (21.1414,34.2912) --
             136 (19.8344,30.2271) -- (18.5578,30.2271) -- (20.6186,36.1388) --
             137 (21.6120,36.1388) -- (22.9573,32.2553) -- (24.3016,36.1388) --
             138 (25.3034,36.1388) -- (27.3592,30.2271) -- (26.1152,30.2271) --
             139 (24.8055,34.2912) -- (23.4626,30.2240) -- cycle;
             140 \path[fill=\BLACK] (34.2236,30.2240) -- (34.2236,36.1300) --
             141 (35.4074,36.1300) -- (35.4074,30.2240) -- cycle;
             142 \path[fill=\BLACK] (0.2686,30.2244) -- (0.2686,36.1384) --
             143 (1.4686,36.1384) -- (1.4686,33.7365) -- (4.1780,33.7365) --
             144 (4.1780,36.1384) -- (5.3783,36.1384) -- (5.3783,30.2244) --
             145 (4.1780,30.2244) -- (4.1780,32.6102) -- (1.4686,32.6102) --
             146 (1.4686,30.2244) -- cycle;
             147 \path[fill=\BLACK] (28.3267,30.2284) -- (28.3267,36.1344) --
             148 (32.7928,36.1344) -- (32.7928,35.0575) -- (29.5105,35.0575) --
             149 (29.5105,33.5931) -- (31.6931,33.5931) -- (31.6931,32.5160) --
             150 (29.5105,32.5160) -- (29.5105,31.3052) -- (32.6785,31.3052) --
             151 (32.6785,30.2284) -- cycle;
             152 \path[fill=\BLANK] (15.8594,31.7207) -- (16.7149,33.7008) --
             153 (16.7119,33.7008) -- (16.7701,33.8374) -- (14.9552,33.8374) --
             154 (15.0127,33.7008) -- (15.0117,33.7008) -- cycle;
             155 \path[fill=red] (15.2113,0.0001) .. controls (14.7353,0.0422) and
             156 (13.4491,0.3349) .. (13.4491,0.3349) -- (13.4486,0.3349) .. controls
             157 (10.5495,1.0843) and (9.8643,3.7151) .. (9.8643,3.7151) .. controls
             158 (9.7227,4.1575) and (9.6584,4.6109) .. (9.6395,5.0380) --
             159 (9.6395,5.6194) .. controls (9.6780,6.5176) and (9.8777,7.1883) ..
             160 (9.8777,7.1883) .. controls (10.8461,11.4823) and
             161 (15.6075,18.5379) ..(16.6308,20.0200) .. controls
```

```
162 (16.7034,20.0920) and(16.7615,20.0660) ..
163 (16.7615,20.0660) .. controls(16.8720,20.0355) and
164 (16.8633,19.9296) .. (16.8633,19.9296) --
165 (16.8654,19.9301) .. controls (18.4416,4.1760) and
166 (15.2113,0.0001) .. (15.2113,0.0001) -- (15.2113,0.0001) -- cycle;
167 \path[fill=red] (20.4192,0.0000) .. controls (20.4192,0.0000) and
168 (17.1748,4.1782) .. (18.7521,19.9415) --
169 (18.7542,19.9415) .. controls (18.7664,20.0416) and
170 (18.8374,20.0624) ..(18.8374,20.0624) .. controls
171 (18.9430,20.1033) and(18.9971,20.0019) .. (18.9971,20.0019) --
172 (18.9976,20.0029) .. controls (20.0472,18.4829) and
173 (24.7814,11.4657) ..(25.7455,7.1882) .. controls(25.7455,7.1882) and
174 (26.2683,5.1179) .. (25.7636,3.7150) .. controls
175 (25.7636,3.7150) and (25.0470,1.0434) ..(22.1442,0.3375) .. controls
176 (22.1442,0.3375) and (21.3077,0.1251) .. (20.4193,0.0000) --
177 (20.4192,0.0000) -- cycle;
178 \path[fill=red] (5.4542,4.7294) .. controls (5.4542,4.7294) and
179 (2.6920,7.3513) .. (2.5547,10.1307) -- (2.5558,10.1307) --
180 (2.5558,10.5519) .. controls (2.5579,10.5836) and
181 (2.5595,10.6157) .. (2.5615,10.6480) .. controls
182 (2.6804, 12.8893) and (4.3665, 14.2157) ..
183 (4.3665,14.2157) .. controls (7.0831,16.8634) and
184 (13.6611,20.2062) .. (15.1896,20.9647) .. controls
185 (15.2110,20.9727) and (15.2900,20.9985) ..
186 (15.3364,20.9399) .. controls (15.3364,20.9399) and
187 (15.3605,20.9216) .. (15.3715,20.8887) --
188 (15.3715,20.8189) .. controls (15.3704,20.8149) and
189 (15.3683,20.8109) .. (15.3663,20.8065) --
190 (15.3669,20.8065) .. controls (11.1809,11.6620) and
191 (5.4543,4.7294) .. (5.4543,4.7294) -- (5.4542,4.7294) -- cycle;
192 \path[fill=red] (30.1695,4.7294) .. controls (30.1695,4.7294) and
193 (24.4602,11.6403) .. (20.2761,20.7662) --
194 (20.2777,20.7657) .. controls (20.2777,20.7657) and
195 (20.2283,20.8715) .. (20.3082,20.9399) .. controls
196 (20.3082,20.9399) and (20.3320,20.9579) .. (20.3650,20.9652) --
197 (20.4229,20.9652) .. controls (20.4333,20.9622) and
198 (20.4444,20.9582) .. (20.4554,20.9507) --
199 (20.4554,20.9517) .. controls (22.0255,20.1724) and
200 (28.5525,16.8516) .. (31.2563,14.2162) .. controls
201 (31.2563,14.2162) and (32.9686,12.8412) ..
202 (33.0583,10.6334) .. controls (33.2560,7.5672) and
203 (30.1696,4.7294) .. (30.1696,4.7294) -- (30.1695,4.7294) -- cycle;
204 \path[fill=red] (35.3082,13.8080) .. controls (35.3082,13.8080) and
205 (26.0003,18.8031) .. (21.1876,22.0494) -- (21.1882,22.0499) --
206 (21.1893,22.0509) .. controls (21.1893,22.0509) and
207 (21.1019,22.1081) .. (21.1324,22.2106) .. controls
208 (21.1324,22.2106) and (21.1781,22.2933) .. (21.2446,22.2933) --
209 (21.2446,22.2938) .. controls (22.9684,22.2968) and
210 (29.4914,22.3041) .. (29.6549,22.2736) .. controls
211 (29.6549,22.2736) and (30.4983,22.2399) ..
212 (31.5406,21.8395) .. controls (31.5406,21.8395) and
213 (33.8608,21.1019) .. (35.0659,18.4677) .. controls
214 (35.0659,18.4677) and (35.6166,17.3662) .. (35.6246,15.8187) --
215 (35.6246,15.7531) .. controls (35.6206,15.1563) and
```

```
216 (35.5365,14.4957) .. (35.3083,13.8080) --
217 (35.3082,13.8080) -- cycle;
218 \path[fill=red] (0.3129,13.8313) .. controls (-0.5339,16.4531) and
219 (0.6062,18.5656) .. (0.6080,18.5690) .. controls
220 (1.7962,21.0795) and (4.0641,21.8401) ..
221 (4.0641,21.8401) .. controls (5.1112,22.2703) and
222 (6.1586,22.3000) .. (6.1586,22.3000) .. controls
223 (6.3221,22.3300) and (12.6713,22.3030) ..
224 (14.3725,22.2950) .. controls (14.4445,22.2945) and
225 (14.4842,22.2221) .. (14.4842,22.2221) .. controls
226 (14.4892,22.2142) and (14.4936,22.2062) .. (14.4955,22.1989) --
227 (14.4955,22.1333) .. controls (14.4814,22.0893) and
228 (14.4439,22.0584) .. (14.4439,22.0584) --
229 (14.4450,22.0578) .. controls (9.6347,18.8126) and
230 (0.3130,13.8315) .. (0.3130,13.8315) -- (0.3129,13.8313) -- cycle;
231 \path[fill=red] (14.1782,23.1010) -- (3.2285,23.4850) .. controls
232 (4.4160,25.6018) and (6.4158,27.2469) ..
233 (8.4990,26.7416) .. controls (9.9366,26.3822) and
234 (13.1935,24.1105) .. (14.2687,23.3429) --
235 (14.2651,23.3399) .. controls (14.3487,23.2648) and
236 (14.3188,23.2045) .. (14.3188,23.2045) .. controls
237 (14.2913,23.1062) and (14.1783,23.1063) .. (14.1783,23.1063) --
238 (14.1782,23.1010) -- cycle;
239 \path[fill=red] (21.4305,23.1090) -- (21.4294,23.1130) .. controls
240 (21.4294,23.1130) and (21.3333,23.1252) ..
241 (21.3064,23.1972) .. controls (21.3064,23.1972) and
242 (21.2831,23.2956) .. (21.3478,23.3445) --
243 (21.3467,23.3455) .. controls (22.3950,24.0973) and
244 (25.5729,26.3191) .. (27.1039,26.7505) .. controls
245 (27.1039,26.7505) and (27.3359,26.8294) .. (27.7246,26.8435) --
246 (27.9581,26.8435) .. controls (28.9839,26.8075) and
247 (30.7708,26.2805) .. (32.3946,23.4907) --
248 (21.4305,23.1090) -- cycle;
249 \end{scope}%
250 \end{scope}%
251 \end{tikzpicture}%
252 }\makeatother
```
<span id="page-9-18"></span><span id="page-9-12"></span><span id="page-9-4"></span><span id="page-9-3"></span><span id="page-9-2"></span>Then, we configure headers using fancyhdr:

```
253 \RequirePackage{fancyhdr}
254 \pagestyle{fancy}
255 \renewcommand{\headrulewidth}{0pt}
256 \fancyhf{}
257 \makeatletter\fancyfoot[L]{
258 \huawei@bar
259 \ifhuawei@authordraft%
260 \begin{textblock}{14}[0.5,0.5](8,8)%
261 \tikz \node[minimum width=14\TPHorizModule] {%
262 \fontsize{64}{64}\selectfont\sffamily\scshape%
263 \color{gray!20}\rotatebox{30}{it is a draft}
264 };%
265 \end{textblock}%
266 \else\fi%
267 }\makeatother
```

```
268 \makeatletter\fancyhead[L]{
269 \ifnum\value{page}=1\else%
270 \ifhuawei@nobrand\else%
271 \begin{textblock}{8}[0,0](1.2,0.2)%
272 \huawei@logo{\ifhuawei@slides 1.8\else 1\fi}%
273 \end{textblock}%
274 \fi%
275 \fi%
276 }\makeatother
277 \makeatletter\fancyhead \texttt{R} {
278 \begin{textblock}{8}[1,0](15.8,0.2)%
279 \raggedleft\huawei@header{%
280 \ifhuawei@nosecurity\else%
281 \thesecurity
282 \overrightarrow{fi}283 }%
284 \end{textblock}%
285 }\makeatother
286 \makeatletter\fancyfoot[R]{
287 \begin{textblock}{8}[0,1](1.2,15.8)%
288 \ifnum\value{page}=1\else%
289 \huawei@header{\raggedright%
290 \ifhuawei@anonymous\else%
291 \theauthor%
292 \ifhuawei@nosecurity\else%
293 \ifx\theid\empty\else, \theid\fi
294 \overrightarrow{1\%}295 \ifhuawei@nobrand\else%
296 \newline
297 \{f_i\}298 \overrightarrow{f_i}299 \ifhuawei@nobrand\else%
300 \thecompany{}
301 \fi%
302 }%
303 \fi%
304 \end{textblock}%
305 \begin{textblock}{8}[1,1](15.8,15.8)%
306 \raggedleft\huawei@header{%
307 \ifnum\value{page}=1\else%
308 \ifhuawei@nopaging\else%
309 Page \#\thepage{} of \pageref*{LastPage}%
310 \ifhuawei@nodate\else%
311 \quad \qquad \bigwedge312 \quad \text{if } \lambda313 \overrightarrow{fi}314 \fi%
315 \ifhuawei@nodate\else%
316 \today{} \settimeformat{daytime}\currenttime{}%
317 \{f_i\}318 }%
319 \end{textblock}%
320 }\makeatother
```
<span id="page-11-2"></span>abstract Then, we redefine abstract environment:

```
321 \RequirePackage{changepage}
```
- <span id="page-11-31"></span>\renewenvironment{abstract}
- <span id="page-11-3"></span>{\begin{adjustwidth}{0pt}{1in}{\scshape Abstract:}\newline\small}
- <span id="page-11-34"></span><span id="page-11-23"></span><span id="page-11-14"></span><span id="page-11-9"></span><span id="page-11-6"></span>{\end{adjustwidth}}

<span id="page-11-33"></span><span id="page-11-26"></span><span id="page-11-25"></span><span id="page-11-21"></span><span id="page-11-19"></span><span id="page-11-18"></span><span id="page-11-11"></span><span id="page-11-10"></span><span id="page-11-7"></span>\maketitle Then, we redefine \maketitle:

```
325 \makeatletter\renewcommand\maketitle{%
                   326 \vspace*{18pt}
                   327 {\bfseries{\Huge\thetitle\par}}
                   328 \ifx\thesubtitle\empty\else%
                  329 {\color{gray!50!black}\large\thesubtitle\par}
                  330 \fi
                  331 \ifhuawei@nobrand\else%
                  332 \ifhuawei@anonymous\else%
                  333 \ifx\thecompany\empty\else%
                  334 \thecompany\newline
                   335 \fi
                   336 \fi
                   337 \setminusfi
                   338 \ifx\theauthor\empty\else%
                   339 {\scshape\ifhuawei@anonymous
                  340 Anonymous Authors
                  341 \else%
                  342 \theauthor
                  343 \fi}%
                  344 \fi%
                  345 \ifhuawei@anonymous\else%
                   346 \ifx\theauthor\empty\else
                   347 \ifhuawei@nobrand\else%
                   348 \ifx\theid\empty\else
                   349 $\;$/ {\theid}
                  350 \quad \text{if} \quad351 \quad \text{If} \quad352 \quad \text{If}353 \quad \text{ifi}354 \vspace{2em}
                  355 }\makeatother
      \PrintCrumb Then, we define \PrintCrumb:
                  356 \newcommand\PrintCrumb[2]{%
                  357 \begin{minipage}{\columnwidth}%
                   358 \raggedright\textsc{#1}:\\#2%
                   359 \end{minipage}\vspace{1em}%
                  360 }
\PrintThankYouPage Then, we define \PrintThankYouPage:
                   361 \newcommand\PrintThankYouPage{
                   362 \newpage
                  363 \vspace*{\fill}
                  364 \begin{center}
                  365 \normalsize
                   366 {\Huge\color{red}\textbf{Thank you!}}
```
<span id="page-11-35"></span><span id="page-11-30"></span><span id="page-11-29"></span><span id="page-11-28"></span><span id="page-11-27"></span><span id="page-11-24"></span><span id="page-11-17"></span><span id="page-11-16"></span><span id="page-11-15"></span><span id="page-11-13"></span><span id="page-11-8"></span><span id="page-11-5"></span><span id="page-11-4"></span><span id="page-11-1"></span><span id="page-11-0"></span>\end{center}

```
368 \vspace*{\fill}
369 }
```
<span id="page-12-21"></span>\PrintDisclaimer Then, we define \PrintDisclaimer:

```
370 \makeatletter\newcommand\PrintDisclaimer{%
371 \justify\vspace*{\fill}%
372 \begingroup%
373 \setstretch{0.55}%
374 \sffamily\scriptsize\color{gray!50!black}%
375 \textbf{Disclaimer}: The opinions expressed in
376 this document are in good faith and
377 while every care has been taken in preparing it,
378 \ifhuawei@nobrand%
379 the author%
380 \else%
381 \thecompany{}%
382 \fi
383 makes no representations and gives no warranties
384 of whatever nature in respect of these documents,
385 including but not limited to the accuracy or completeness
386 of any information, facts and/or opinions contained therein.
387 \ifhuawei@nobrand%
388 The author%
389 \else%
390 \thecompany{}%
391 \fi,
392 its subsidiaries, the directors, employees and agents
393 cannot be held liable for the use of and reliance of
394 the opinions, estimates, forecasts and findings in
395 these documents.
396 \par
397 \endgroup%
398 }\makeatother
```
<span id="page-12-22"></span>\PrintFirstPage Then, we define \PrintFirstPage:

```
399 \makeatletter\newcommand\PrintFirstPage[1]{
400 \ifhuawei@landscape\else
401 \PackageError{huawei}{It's allowed to use
402 PrintFirstPage only in landscape mode}{Read huawei.pdf
403 for more information}
404 \setminusfi
405 \huawei@bar
406 \def\param{#1}%
407 \ifx\param\empty\else
408 \includegraphics[height=2in]{#1}
409 \newline
410 \setminusfi
411 \vspace*{0.5in}
412 \maketitle
413 \ifhuawei@nocover\else
414 \begin{textblock}{14}[1,1](14,14)
415 \raggedleft\includegraphics[height=3.6in]{huawei-cover-picture.pdf}
416 \end{textblock}
417 \setminusfi
```
<span id="page-13-13"></span>}\makeatother

```
\PrintLastPage Then, we define \PrintLastPage:
```

```
419 \makeatletter\newcommand\PrintLastPage{
420 \ifhuawei@landscape\else
421 \PackageError{huawei}{It's allowed to use
422 PrintLastPage only in landscape mode}{Read huawei.pdf
423 for more information}
424 \setminusfi
425 \newpage
426 \vspace*{1in}
427 \begin{center}
428 \begin{minipage}{0.6\columnwidth}\raggedright
429 \normalsize
430 \setlength{\parskip}{6pt}
431 {\Huge\color{red}\textbf{Thank you!}}
432
433 \vspace{0.5in}
434
435 Bring digital to every person, home and organization
436 \newline
437 for a fully connected, intelligent world.
438
439 \textbf{%
440 Copyright \copyright{} \the\year{} \thecompany{}
441 \newline
442 All Rights Reserved.%
443 }
444
445 The information in this document may contain predictive
446 statements including, without limitation, statements regarding
447 the future financial and operating results, future product
448 portfolio, new technology, etc. There are a number of factors that
449 could cause actual results and developments to differ materially
450 from those expressed or implied in the predictive statements.
451 Therefore, such information is provided for reference purpose
452 only and constitutes neither an offer nor an acceptance.
453 \ifhuawei@nobrand%
454 The author%
455 \else%
456 \thecompany{}%
457 \fi
458 may change the information at any time without notice.
459 \end{minipage}
460 \end{center}%
461 }\makeatother
```
<span id="page-13-22"></span>\PrintBibliography Then, we define \PrintBibliography:

<span id="page-13-26"></span><span id="page-13-14"></span><span id="page-13-12"></span><span id="page-13-10"></span><span id="page-13-7"></span><span id="page-13-6"></span>\makeatletter\newcommand\PrintBibliography{

- <span id="page-13-3"></span>\setlength\bibitemsep{3pt}
- <span id="page-13-0"></span>\AtNextBibliography{\small}
- <span id="page-13-18"></span>\newpage
- <span id="page-13-24"></span>\raggedright
- <span id="page-13-9"></span>\ifhuawei@landscape

```
468 \begin{multicols}{3}\setstretch{0.95}\printbibliography\end{multicols}
469 \else
470 \begin{multicols}{2}\setstretch{0.95}\printbibliography\end{multicols}
471 \fi
472 }\makeatother
```
<span id="page-14-11"></span>Then, we set the background color of the document:

```
473 \makeatletter\ifhuawei@dark
474 \RequirePackage{pagecolor}
475 \pagecolor{black}
476 \color{white}
477 \fi
   Then, we configure layout:
478 \AtBeginDocument{%
479 \raggedbottom%
480 \raggedcolumns%
481 \setlength\headheight{32pt}%
482 \setlength\footskip{32pt}%
483 \setlength\topskip{0mm}%
484 \setlength\parindent{0pt}%
485 \setlength\parskip{6pt}%
486 \setlength\columnsep{32pt}%
487 \def\arraystretch{1.5}%
488 }
   Then, we renew a few commands:
489 \renewcommand\title[1]{\renewcommand\thetitle{#1}}
490 \newcommand\thetitle{\textbackslash{}thetitle}
491 \newcommand*\thecompany{Huawei Technologies Co., Ltd.}
492 \newcommand\thesubtitle{}
493 \renewcommand\author[1]{\renewcommand\theauthor{#1}}
494 \newcommand\theauthor{\textbackslash{}theauthor}
495 \newcommand*\thesecurity{Confidential}
```

```
496 \newcommand*\theid{}
```

```
497 \ifcsname nospell\endcsname\else\newcommand\nospell[1]{#1}\fi
```
# Change History

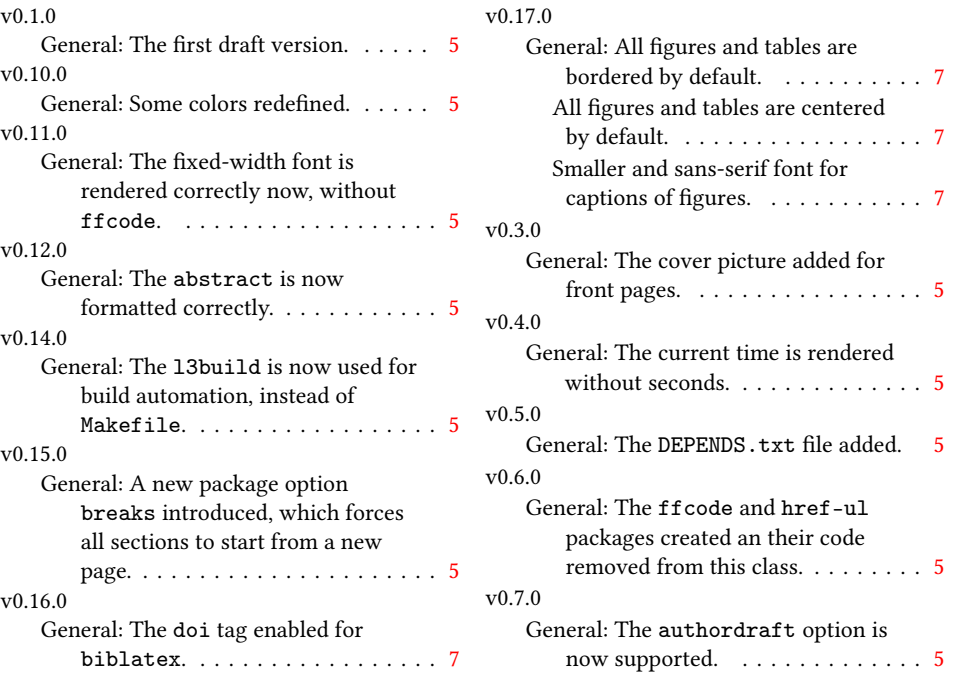

# Index

Numbers written in italic refer to the page where the corresponding entry is described; numbers underlined refer to the code line of the definition; numbers in roman refer to the code lines where the entry is used.

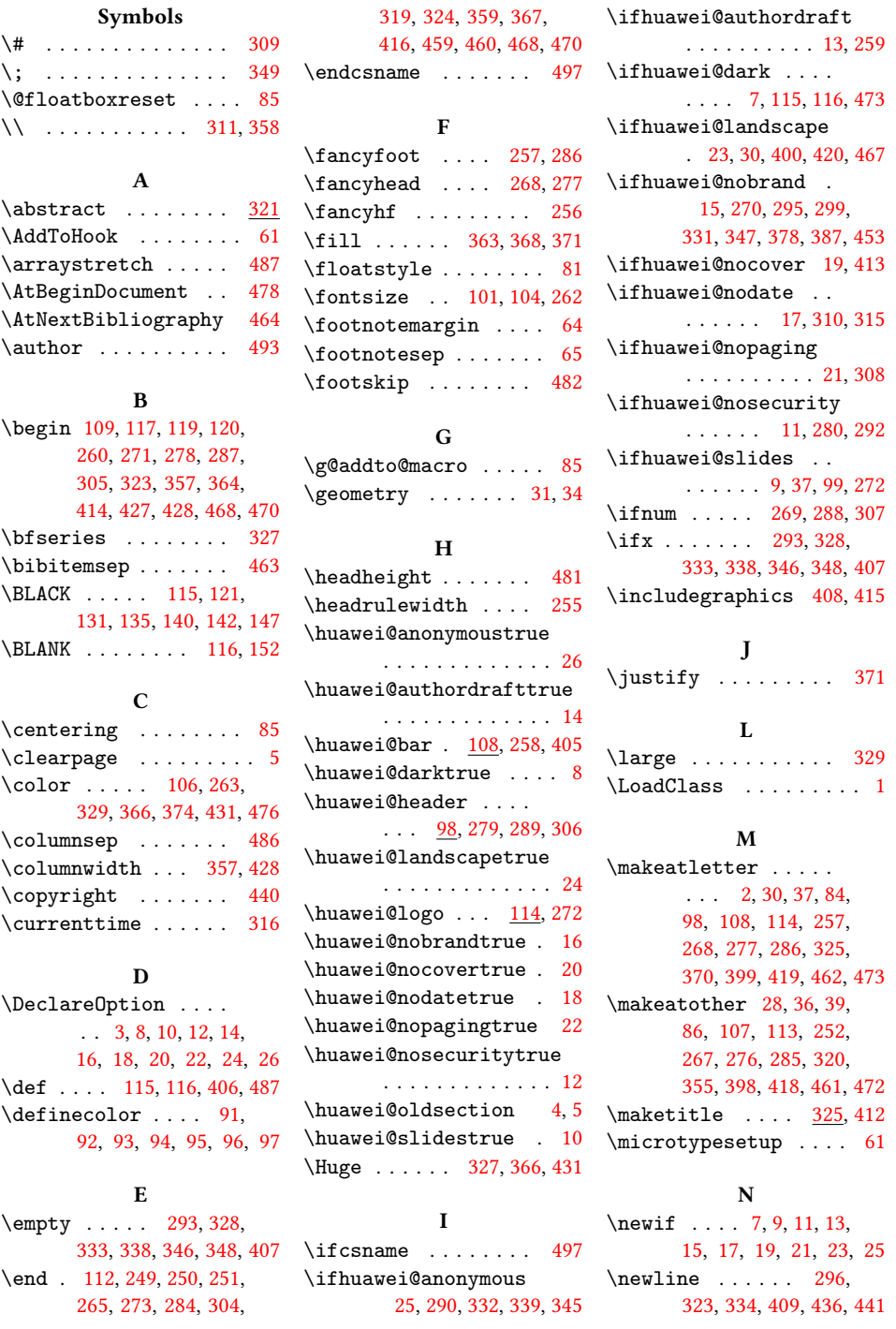

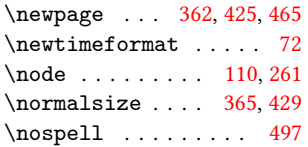

#### P

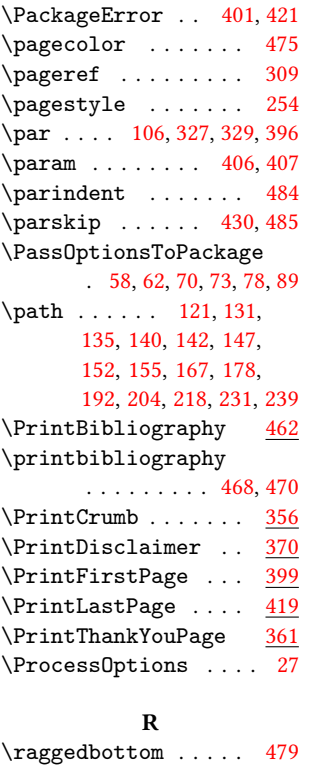

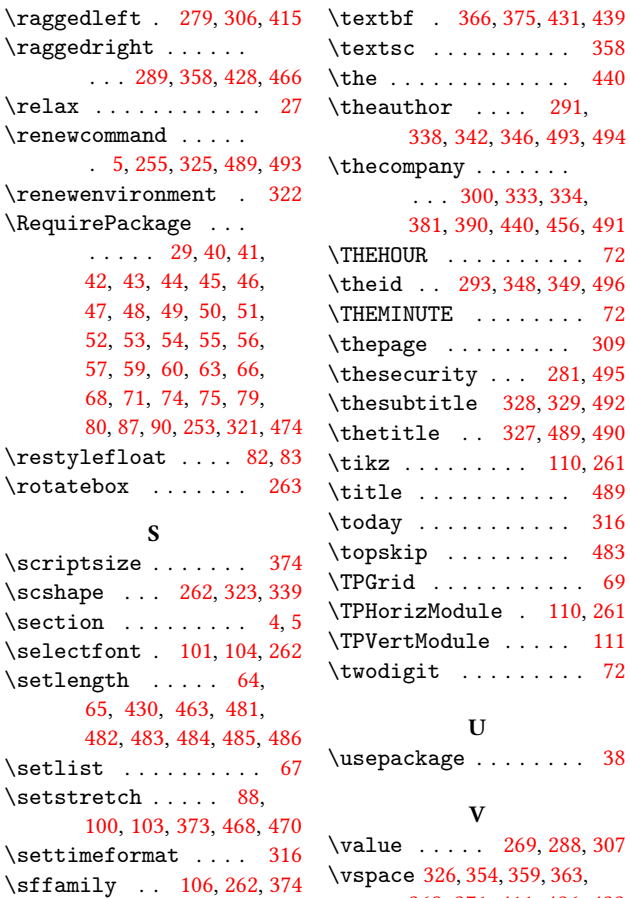

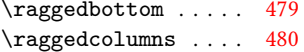

\small . . . . . . . . [323,](#page-11-3) [464](#page-13-0) \today . . . . . . . . . . . [316](#page-10-6)  $\cdot \cdot \cdot \cdot \cdot \cdot \cdot 483$  $\cdot \cdot \cdot \cdot \cdot \cdot \cdot 483$ . . . . . . . . . . . [69](#page-5-36)  $z$ Module . [110,](#page-7-16) [261](#page-9-14)  $\text{Module } \ldots \ldots \quad 111$  $\text{Module } \ldots \ldots \quad 111$ it . . . . . . . . .  $72$ U  $\kappa$ age . . . . . . . . [38](#page-5-37) V  $\ldots$  . [269,](#page-10-28) [288,](#page-10-29) [307](#page-10-30) \vspace [326,](#page-11-34) [354,](#page-11-35) [359,](#page-11-15) [363,](#page-11-17) [368,](#page-12-5) [371,](#page-12-6) [411,](#page-12-27) [426,](#page-13-27) [433](#page-13-28) Y

\textbf . [366,](#page-11-8) [375,](#page-12-24) [431,](#page-13-4) [439](#page-13-25) \textsc . . . . . . . . . . [358](#page-11-1)

T

\textbackslash . [490,](#page-14-20) [494](#page-14-21) \year . . . . . . . . . . . [440](#page-13-5)